### 1 MOTE: Install the drivers first before connecting the Docking Station to your computer.

## 3

# Dell<sup>™</sup> Docking Station - USB 3.0

DELL

# Quick Start Guide

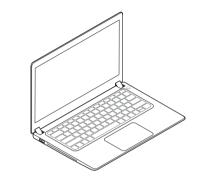

Driver download links: • dell.com/support • displaylink.com/downloads

Corporate installation software package: displaylink.com/corporateinstall

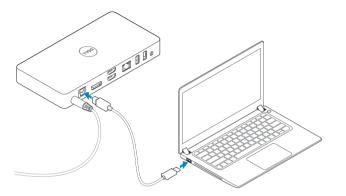

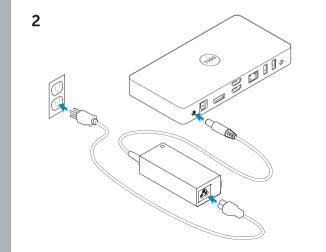

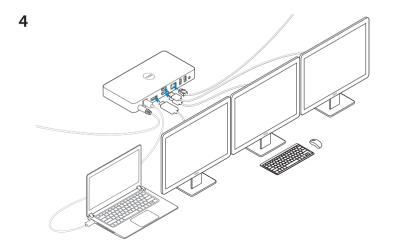

dell.com/support dell.com/contactdell dell.com/regulatory\_compliance

Regulatory model : D3100

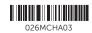

EHE

© 2017 Dell Inc.

Printed in China. 2017-01

#### 

NOTE: For more information, see User's Guide at dell.com/support
NOTE: The latest drivers update can be downloaded from the DisplayLink support website at displaylink.com/support
NOTE: For network/IT administrators, please visit this link for a corporate installation software package. (\*User registration required) displaylink.com/corporateinstall

Features